```
breadthFirstSearch(startV) {
  create an empty queue
  create an empty discoveredSet
  enqueue startV in queue
  add startV to discoveredSet
 startV.dist = 0 while queue is not empty {
\vert curV = dequeue for queue
   curV.visited = true for each vertex adjV adjacent to curV {
      if adjV is not in discoveredSet {
        enqueue adjV in queueue
add adjV to discoveredSet
adjV.dist = curV.dist + 1 }
\Box\Box}
```
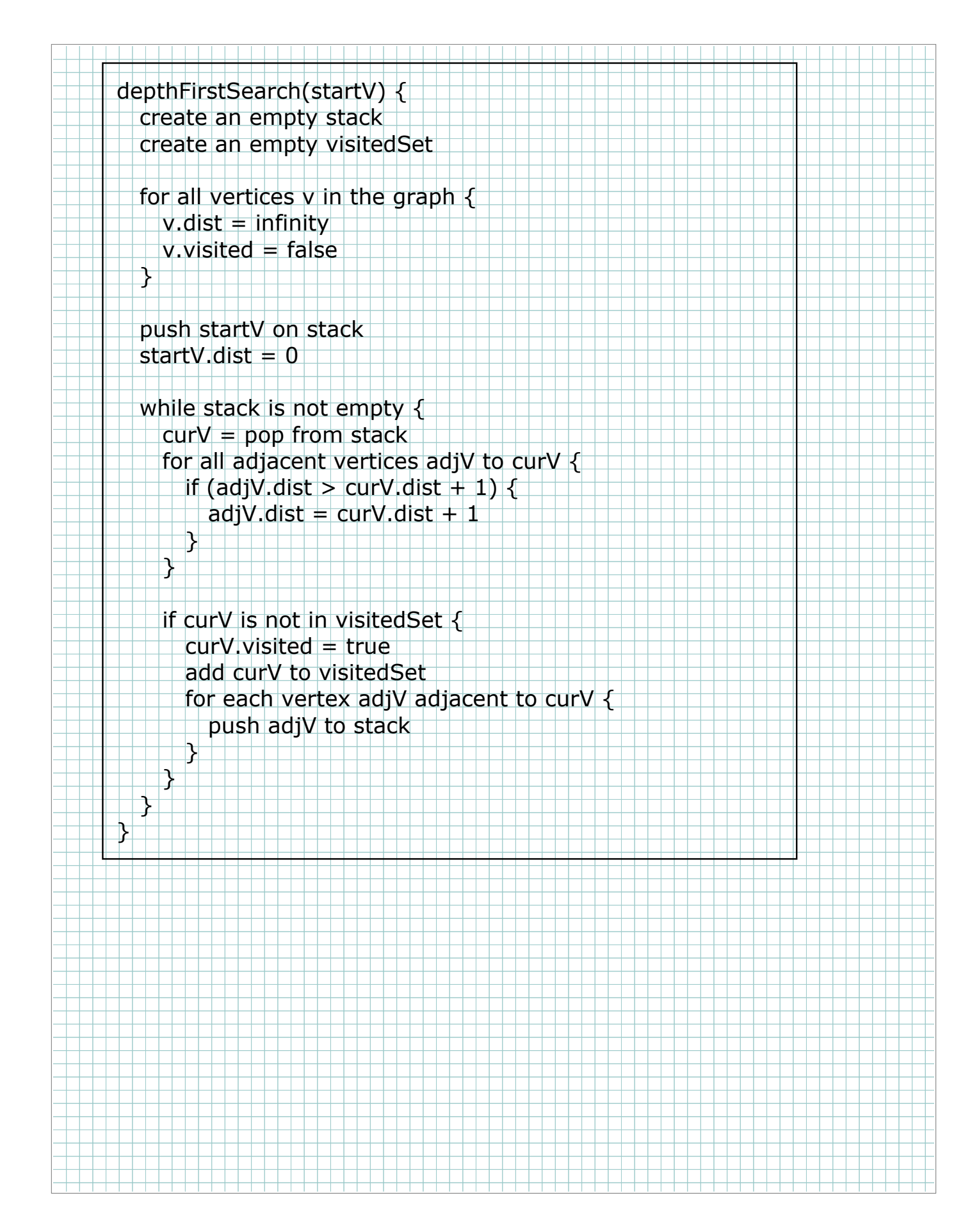

```
dijkstraShortestPath(startV) {
  create an empty unvisitedQueue
```

```
 for each vertex curV in graph {
  curV.dist = infinity
  curV.predecessor = 0 enqueue curV in unvisitedQueue
```
## startV.dist =  $0$

}

 $\pm$   $\pm$   $\pm$  $\Box$  $\Box$ }

while unvisitedQueue not empty {

- curV = dequeue from unvisitedQueue vertex with minimum dist
- for each adjacent vertex adjV to curV {
	- edgeW = weight of edge from curV to adjV
	- $altDist = curV.dist + edgeW$
	- if altDist < adjV.dist {
	- $adjV.$ dist =  $altDist$
	- adjV.predecessor = curV

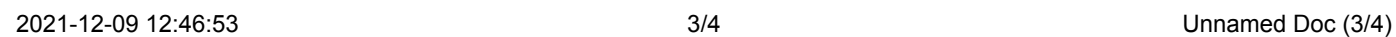

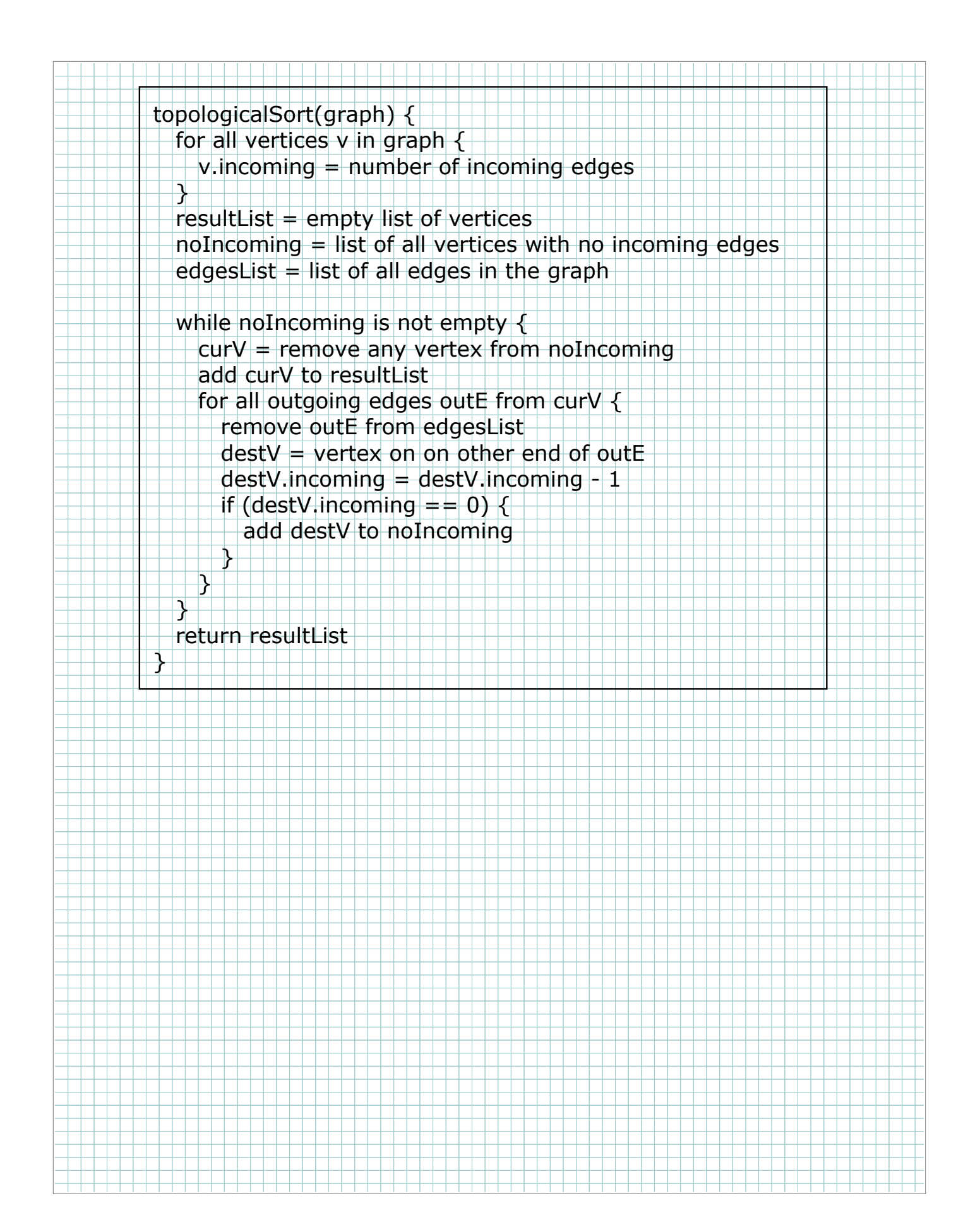